# **Introduction Non Relational DBs**

**KALPATHI SUBRAMANIAN UNIVERSITY OF NORTH CAROLINA, CHARLOTTE**

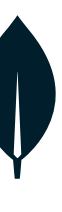

# There's lots of available datasets but data can be in nasty forms… Data needs to be in a form that is easy to access and use.

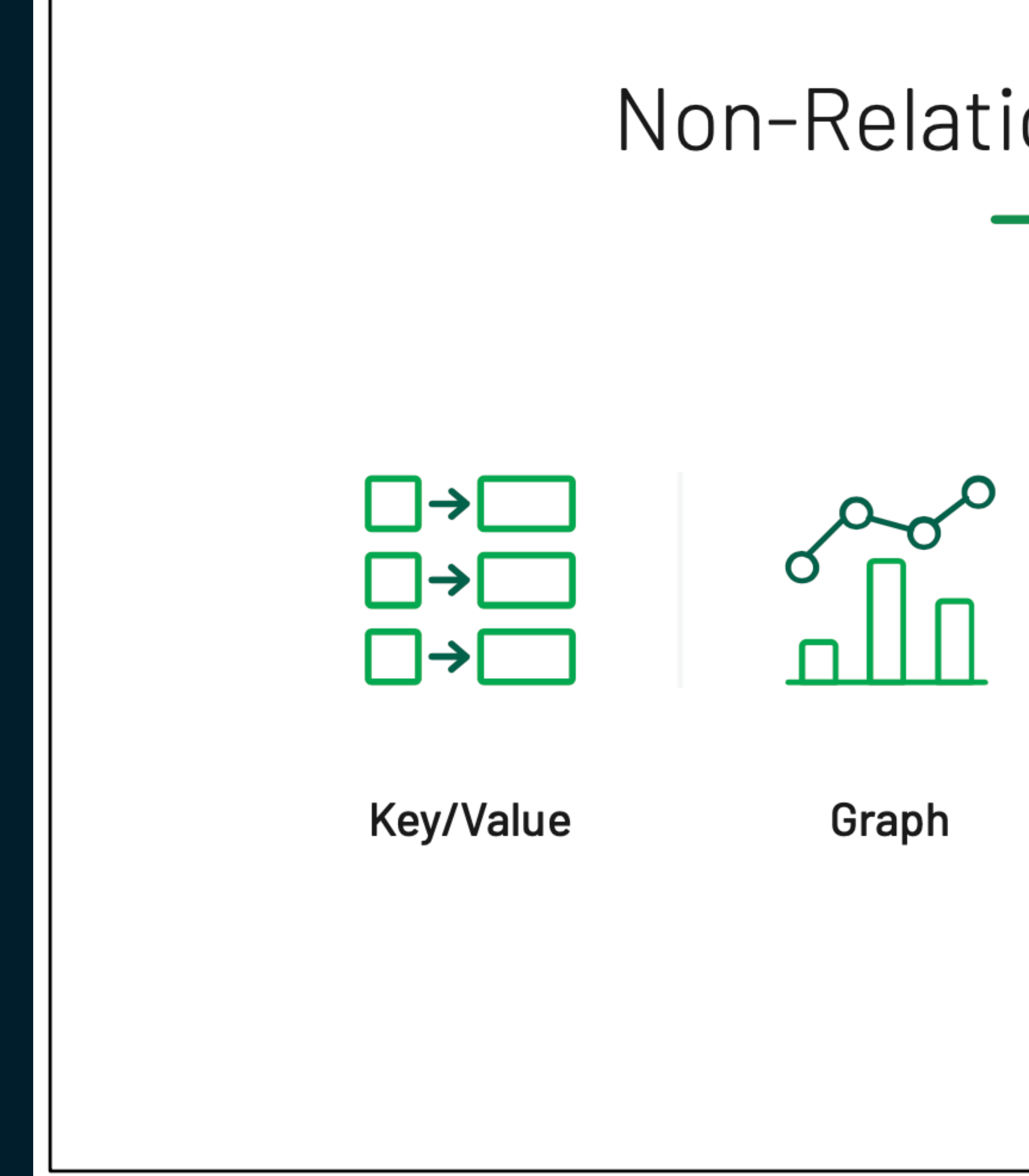

Non-Relational Databases

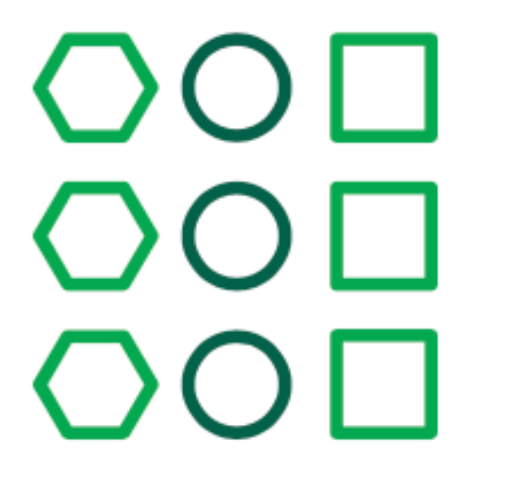

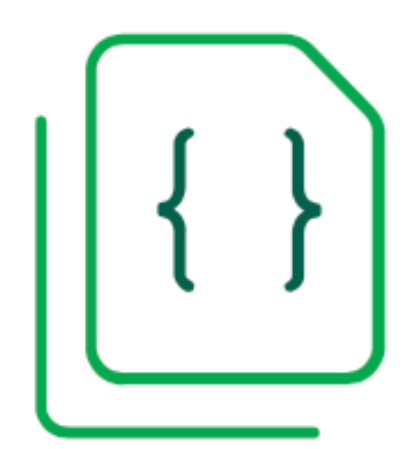

Column

**Document** 

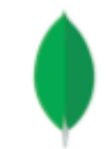

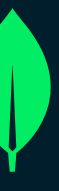

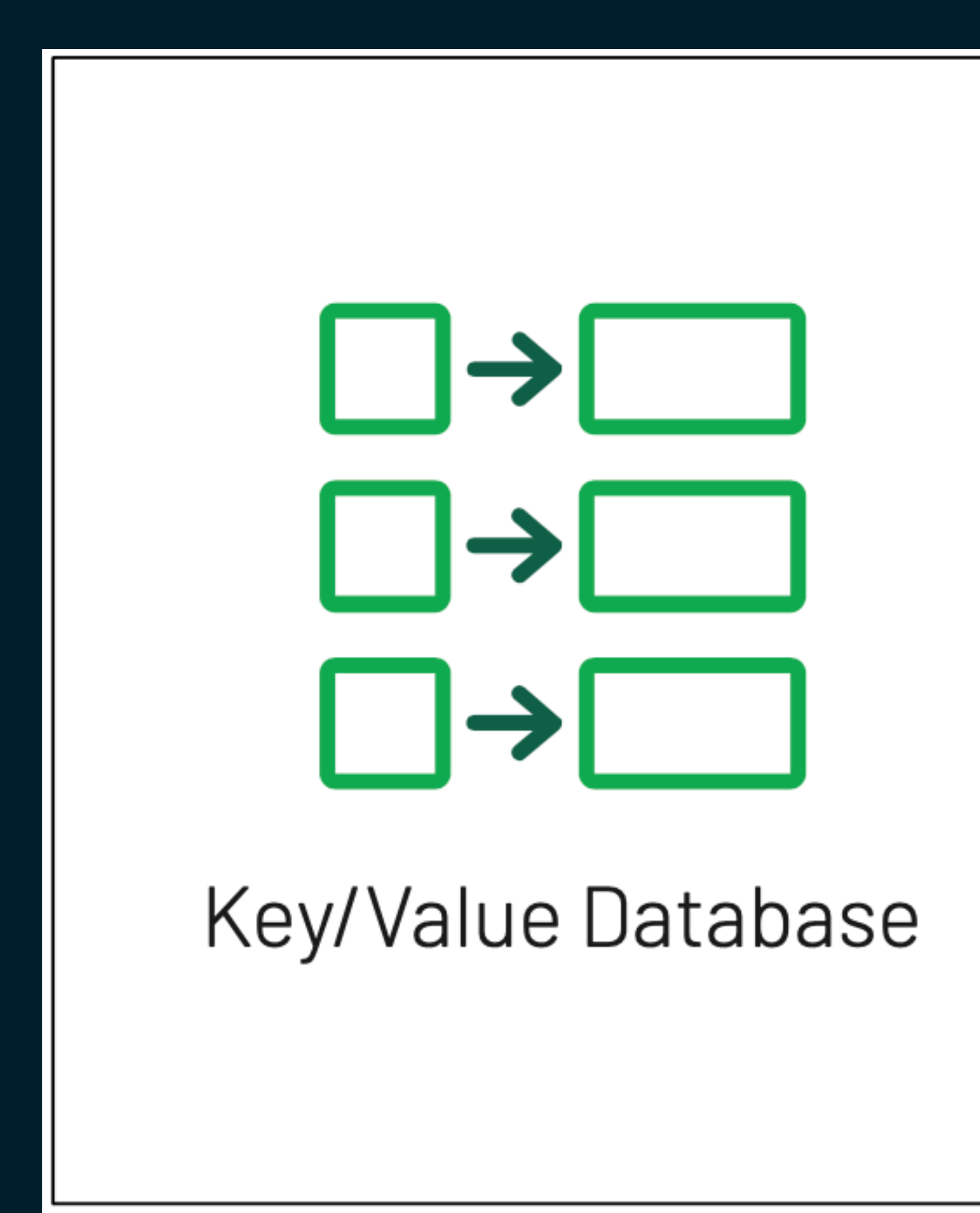

### **Simple**

### Key points to information

### Database can be partitioned

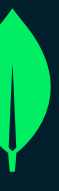

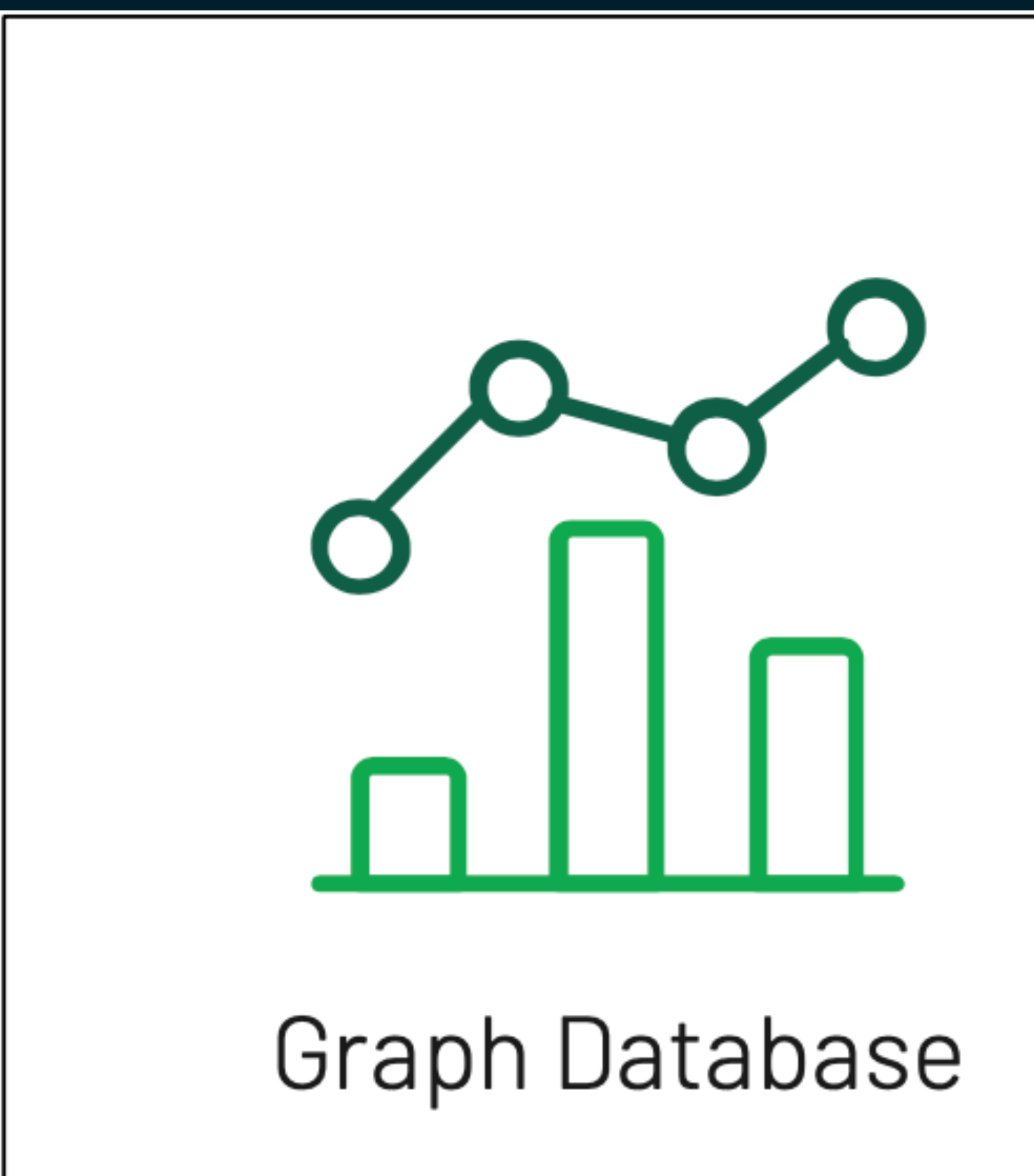

**Niche problems** 

### **Relations within table**

### SQL statements with joins

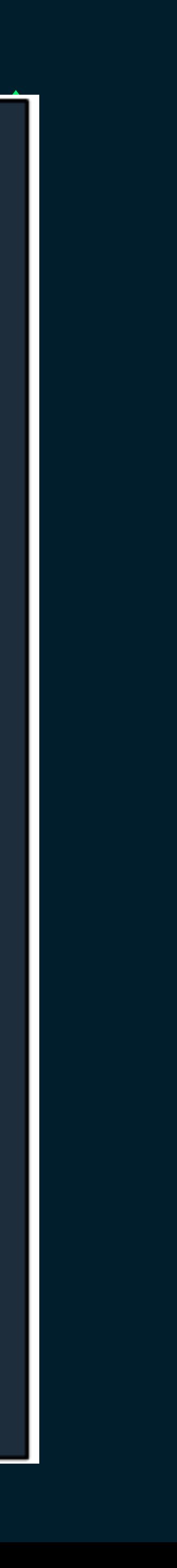

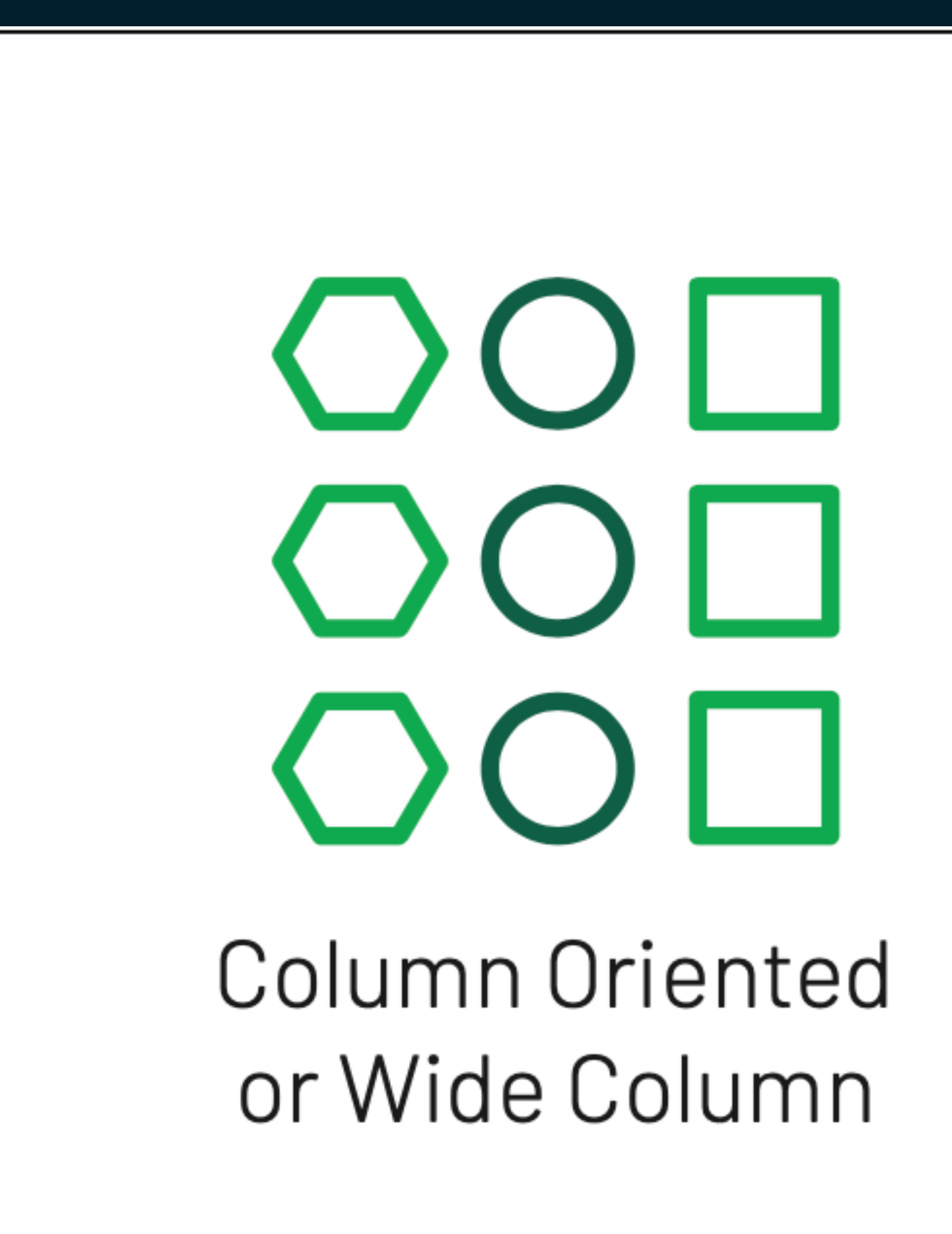

### Data is stored per column

### **Designed for analytics**

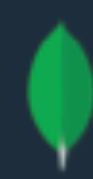

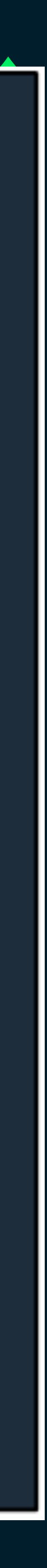

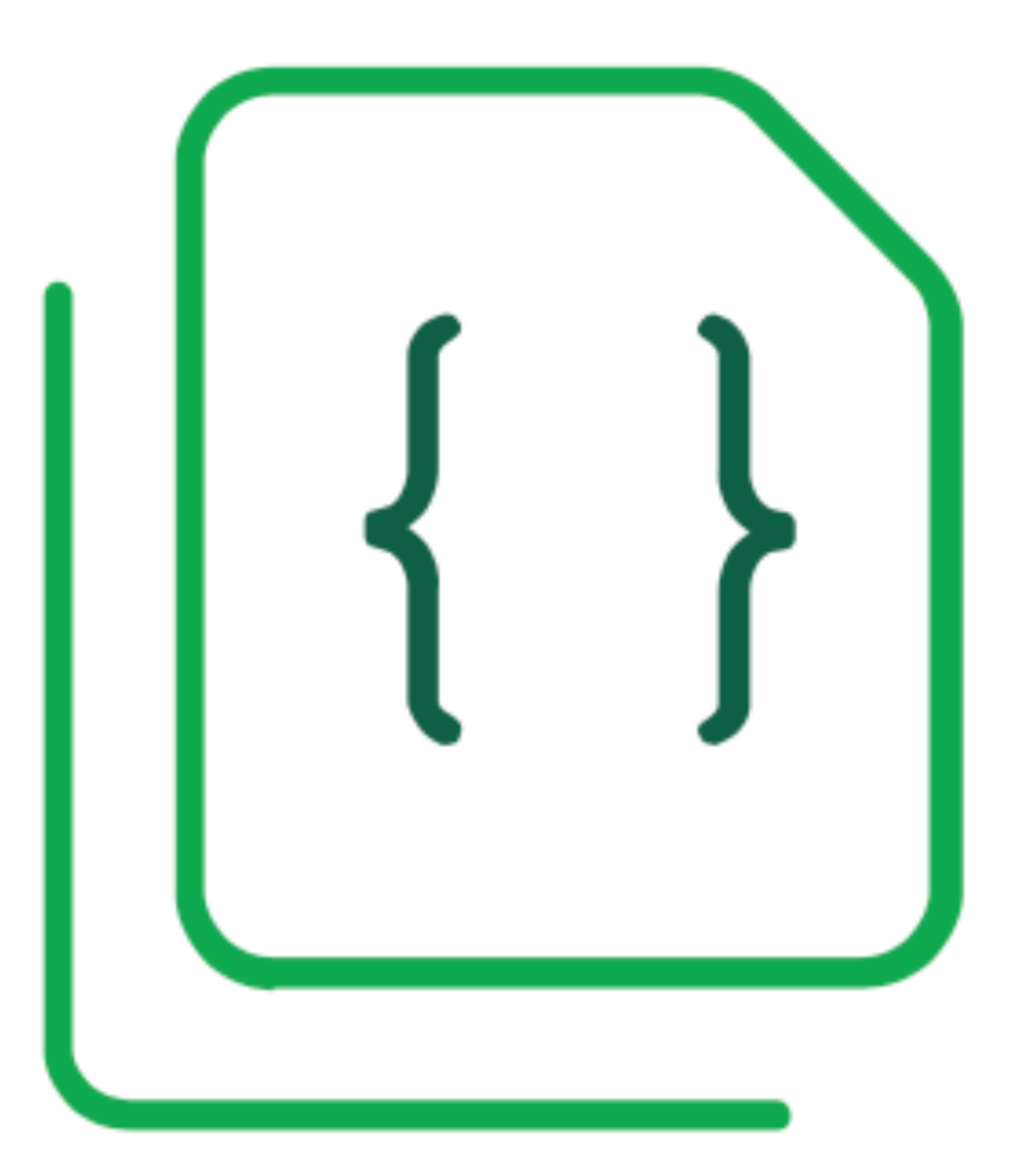

## Document Database

### Polymorphic data structures

Obvious relationships using embedded arrays and documents

Easy and natural representation

No complex mapping between application data and database

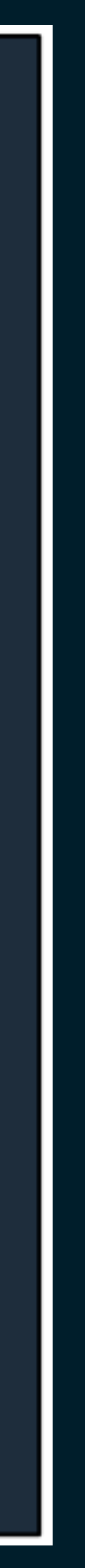

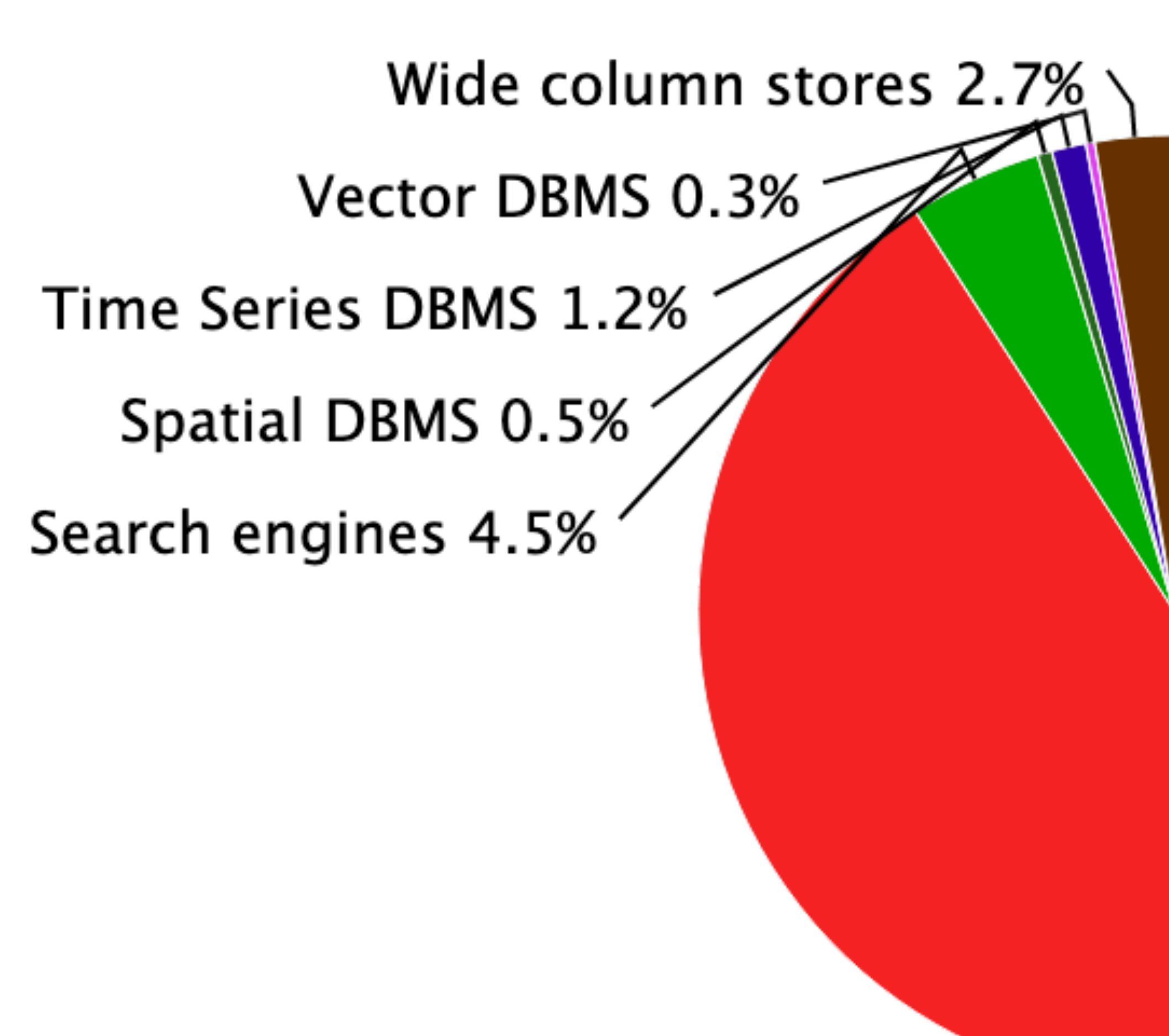

### Relational DBMS 72.4%

 $\odot$  2024, DB-Engines.

#### Document stores 10.3%

Graph DBMS 1.7%

Key-value stores 5.3%

Multivalue DBMS 0.2% Native XML DBMS 0.3% Object oriented DBMS 0.2% RDF stores 0.4%

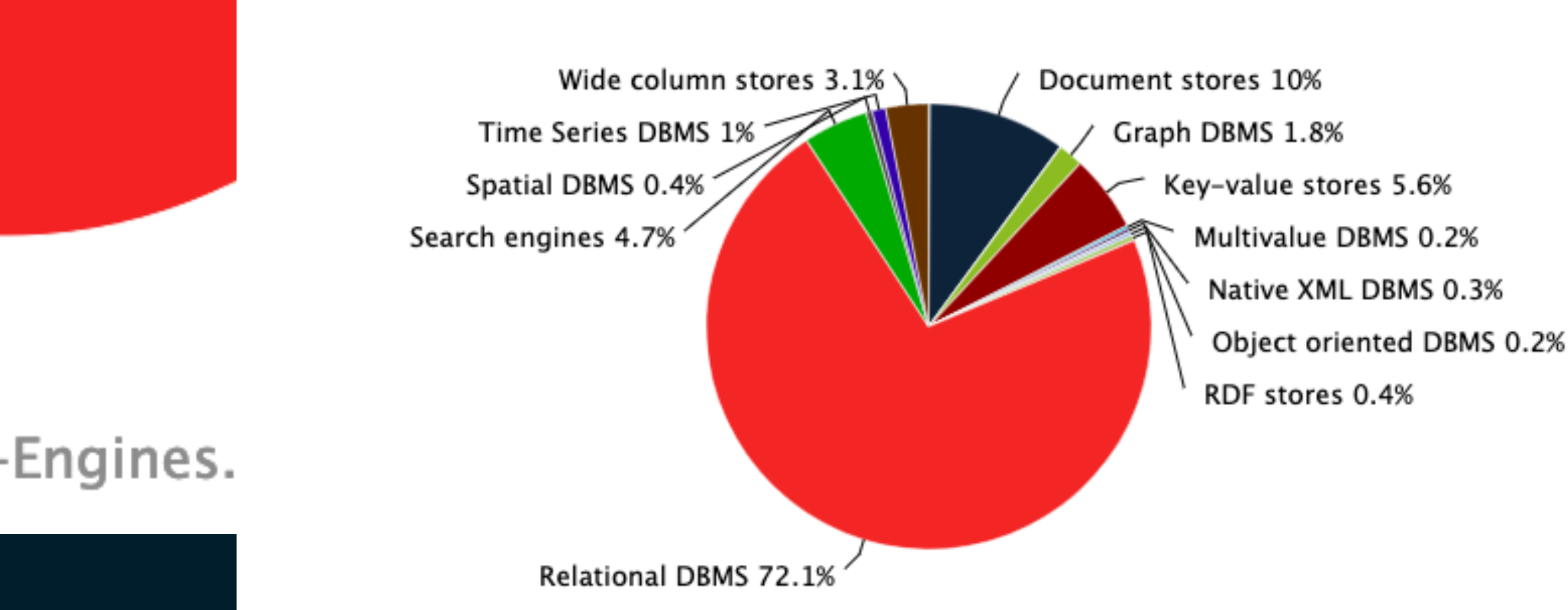

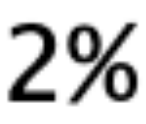

## ...the "growth" is in non-relational -- define growth

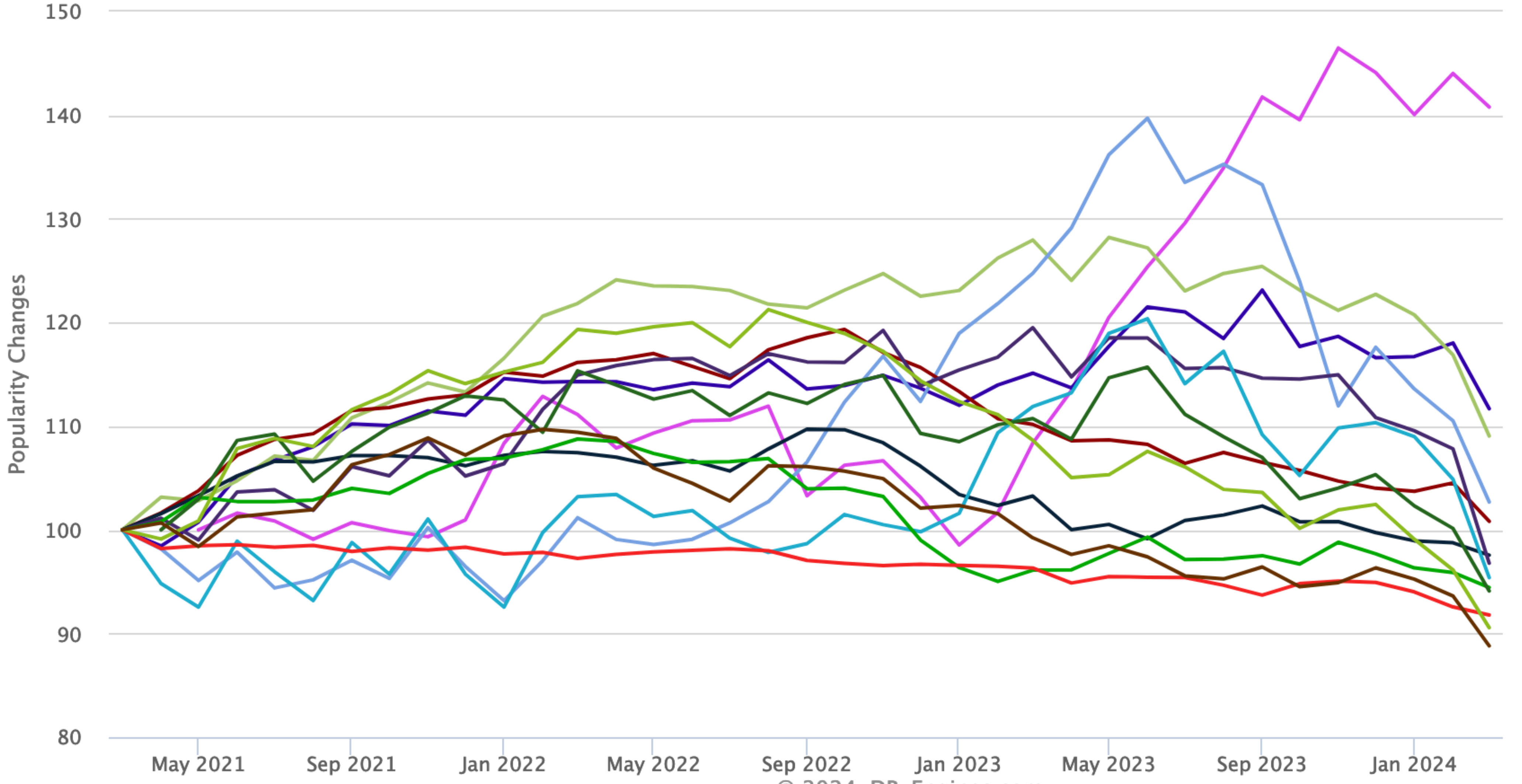

- Vector DBMS
- -Time Series DBMS
- RDF stores
- Object oriented DBMS
- Key-value stores
- Document stores
- Native XML DBMS
- Multivalue DBMS
- Search engines
- Spatial DBMS
- Relational DBMS
- Graph DBMS
- Wide column stores

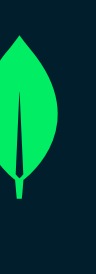

# Most popular non-relational database

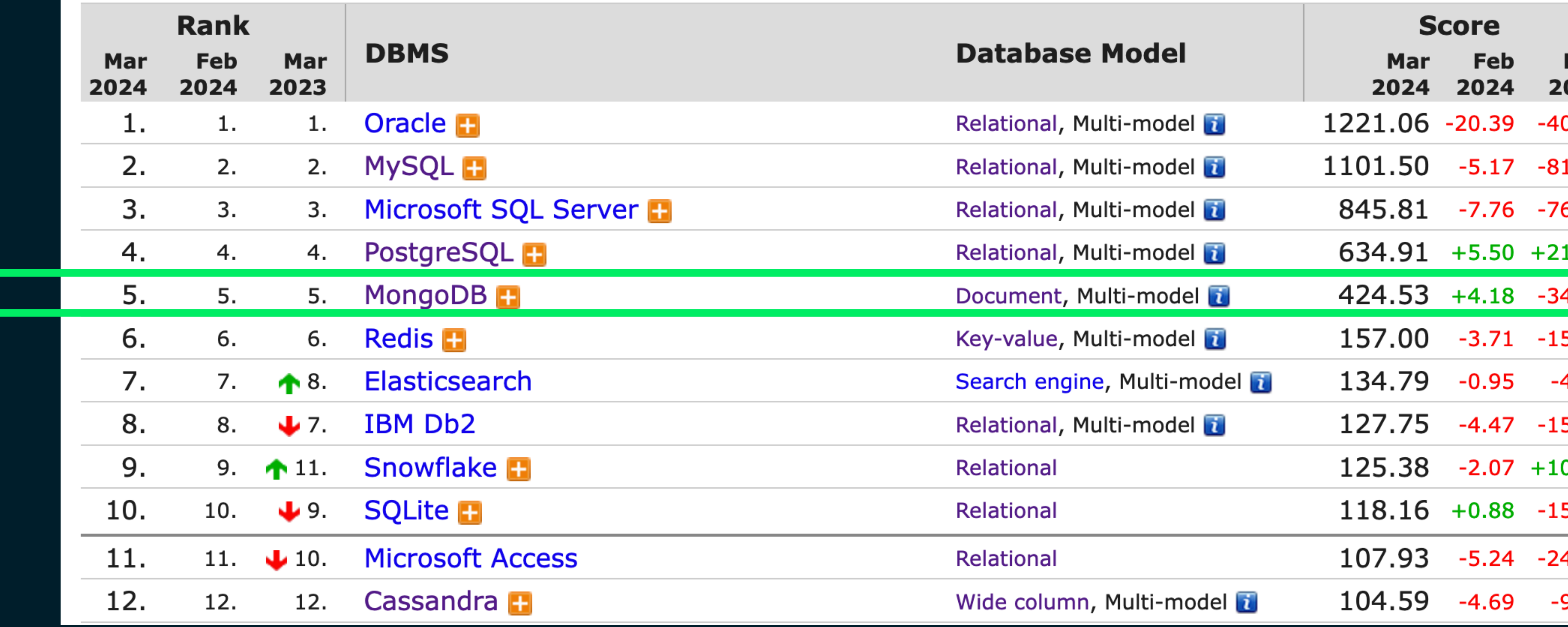

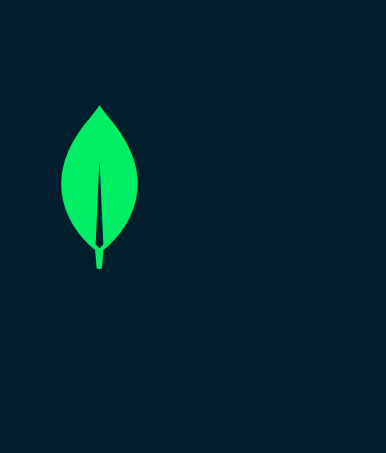

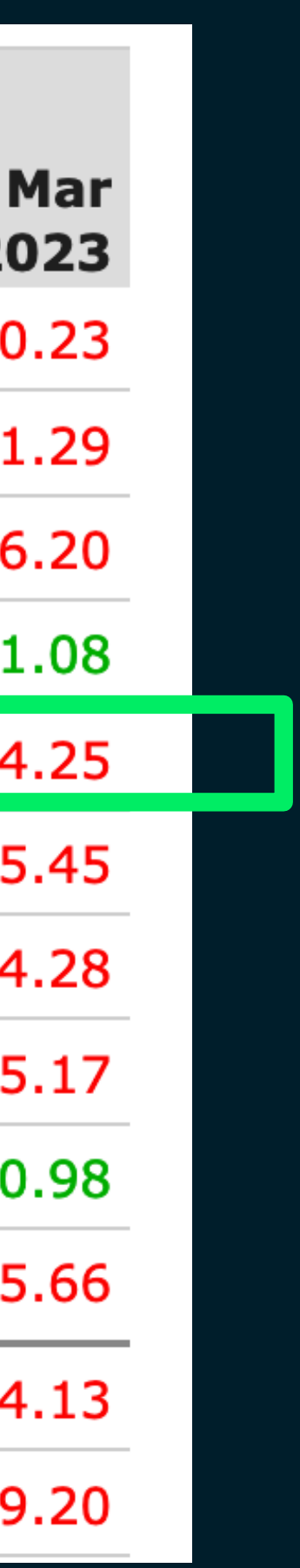

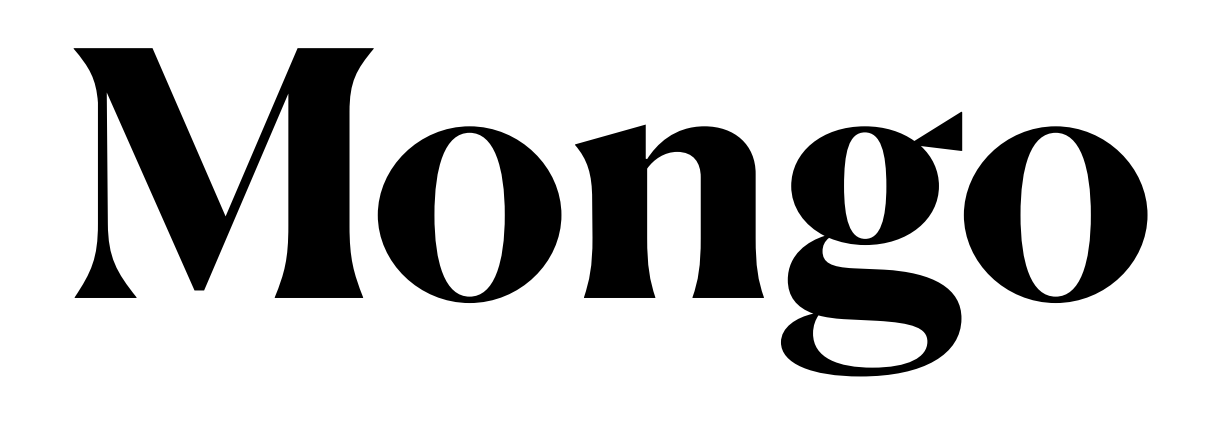

- A set of **databases** 
	- each database contains a set of **tables**
		- each table specifies a set of columns
		- each table contains a set of **rows (relations)**
			- each row has exactly the columns specified by the table

# **RDBMS & Mongo Basic terms**

- A set of **databases**
	- each database contains a set of **collections**
		- each collection contains a set of **documents**
			- each document is an independent thing
				- Assuming no schema checking

# "\_id":  $11,$ "user\_id": "Eoin", "age": 29, "Status": "A"

# Collection An organized store of documents in MongoDB, usually with common fields between documents

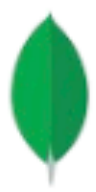

Document A way to organize and store data as a set of

field-value pairs

# Collection An organized store of documents in MongoDB, usually with common fields between documents

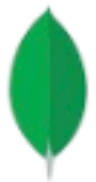

#### Cars

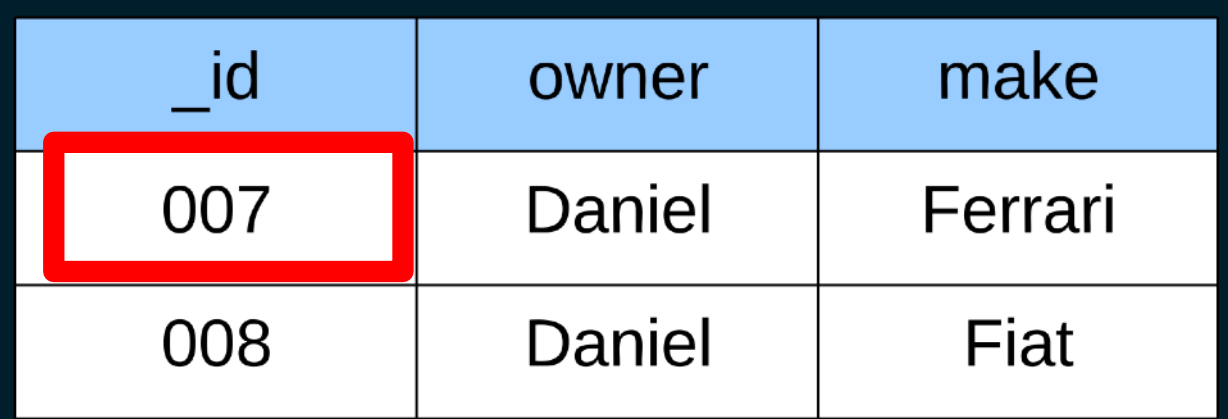

#### **Wheels**

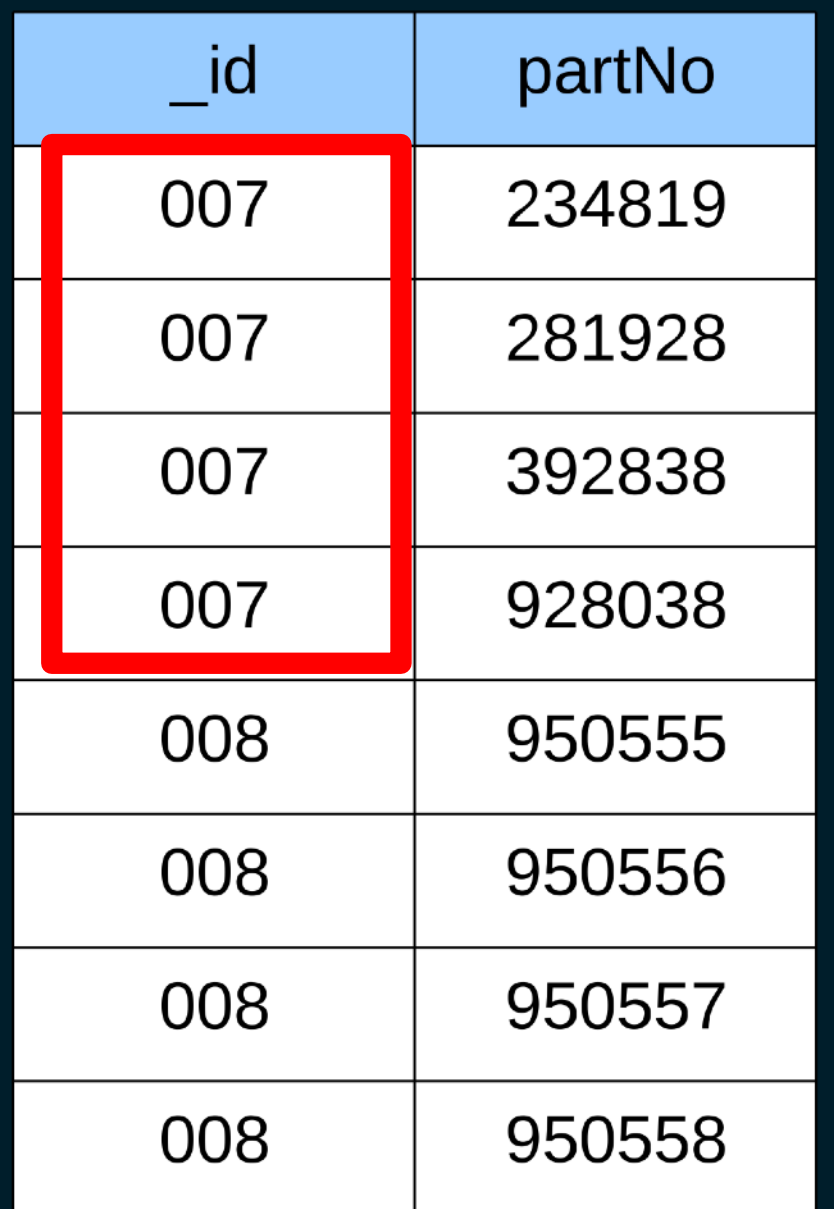

# Relational MongoDB

**{ "\_id": 007, "owner": "Daniel", "make": "Ferrari", "wheels": [ { "partNo": 234819 }, { "partNo": 281928 }, { "partNo": 392838 }, { "partNo": 928038 } ], …}**

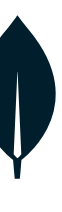

#### Cars

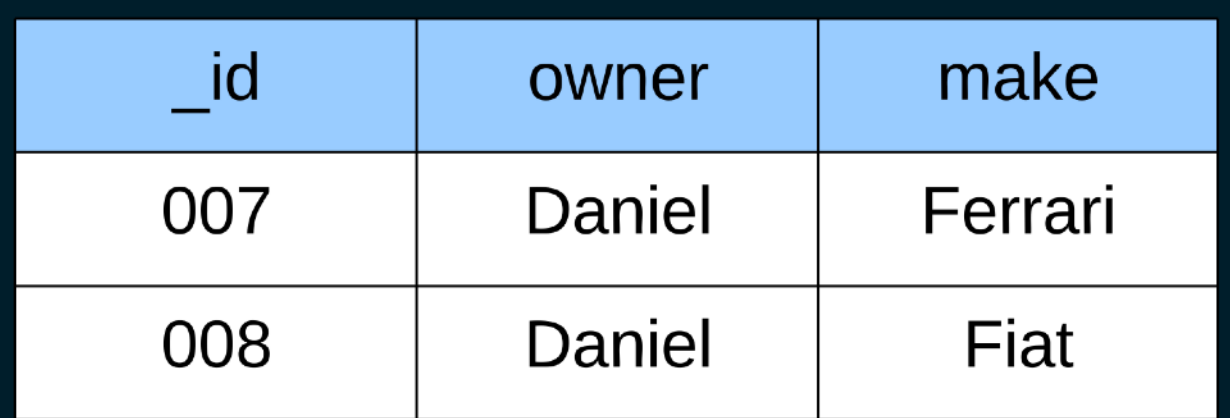

#### **Wheels**

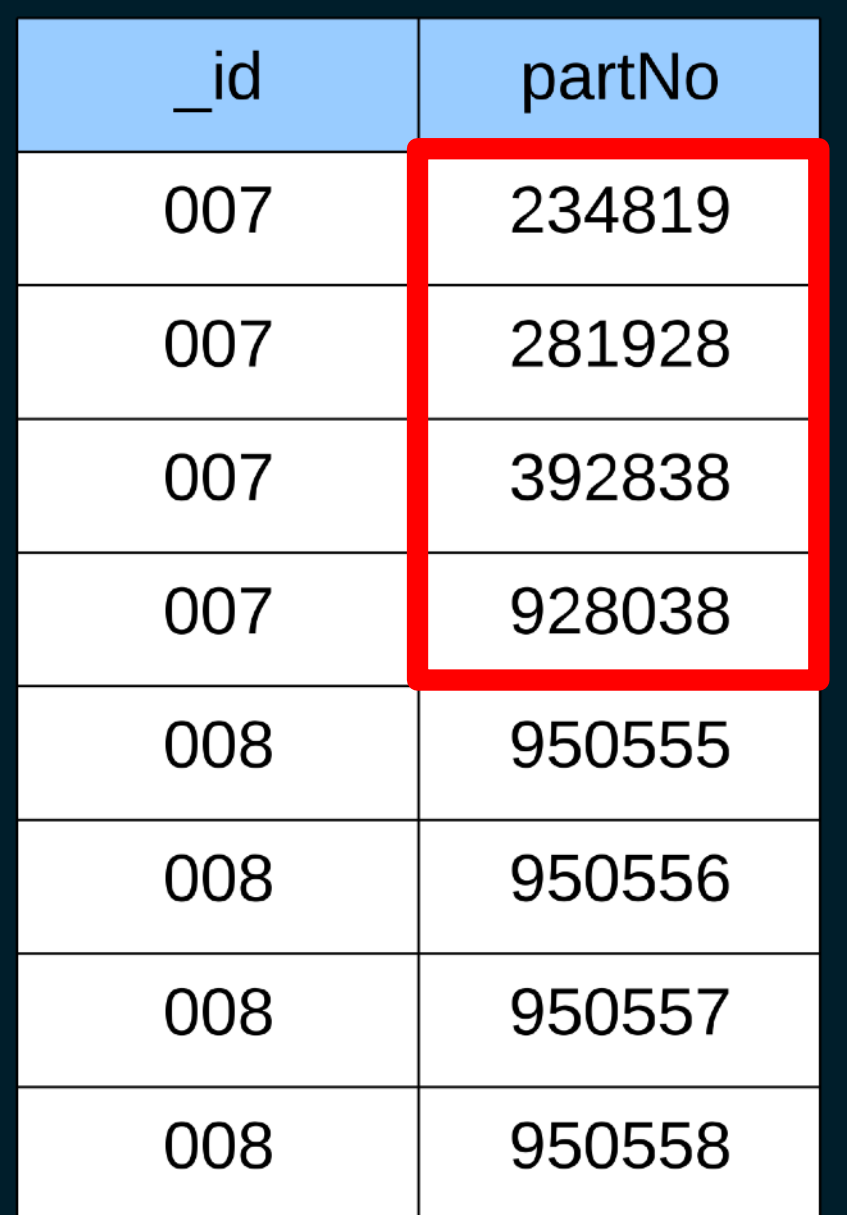

# Relational MongoDB

```
{
 "_id": 007,
 "owner": "Daniel",
  "make": "Ferrari",
  "wheels": [
   { "partNo": 234819 },
   { "partNo": 281928 },
   { "partNo": 392838 },
   { "partNo": 928038 }
  ],
 …}
```
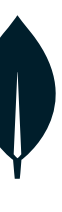

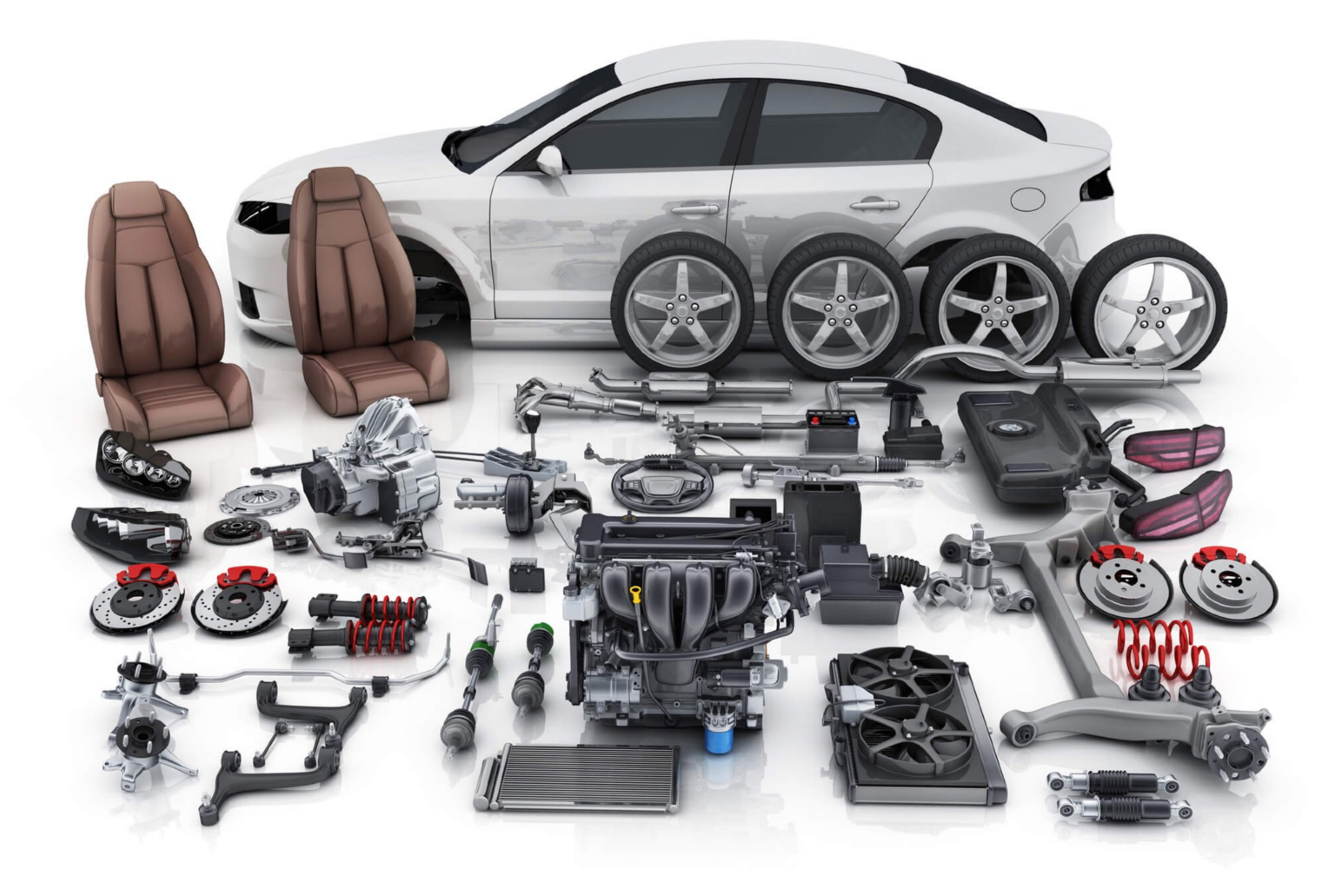

# Car in Relational Database

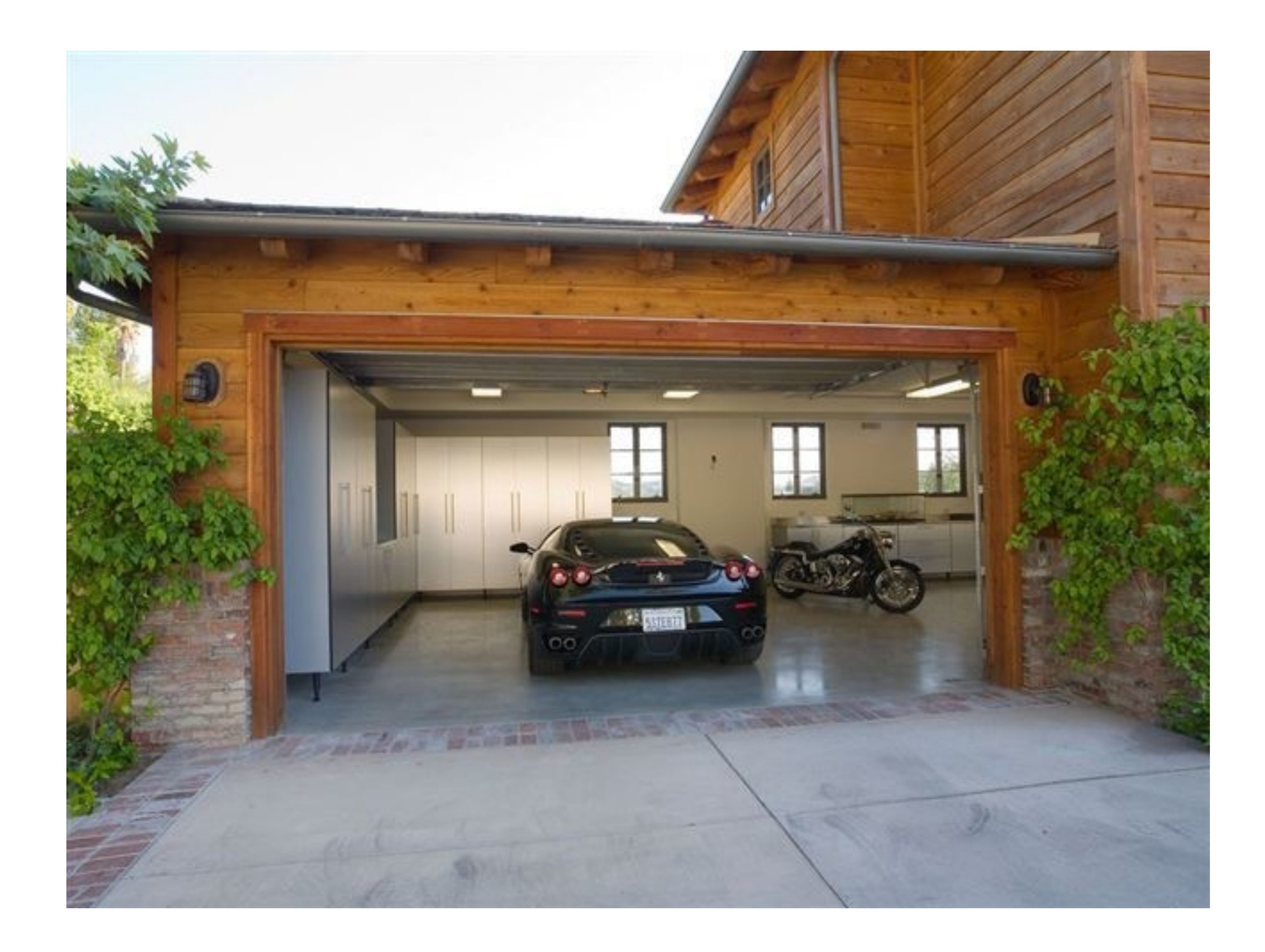

# Car in MongoDB

## Rich, Flexible Document Model -- it is just JSON (plus some)

```
"_id": ObjectId("573a1390f29313caabcd4135"),
"title": "Blacksmith Scene",
"plot": "Three men hammer on an anvil and pass ...",
"cast": [ "Charles Kayser", "John Ott" ],
"directors": [ "William K.L. Dickson" ],
"lastupdated": "2015-08-26 00:03:50.133000000",
"year": 1893,
"imdb": \{"rating": 6.2,
  "votes": 1189,
  "id": 5"
```
Internally documents are stored in BSON (Binary JSON)

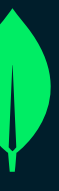

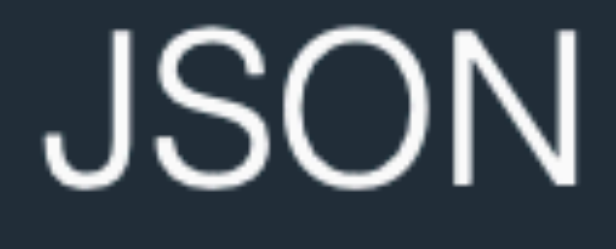

### **Text Encoding**

### Human Readable

### **Slower Parsing**

### **Basic Data Types**

Not as efficient

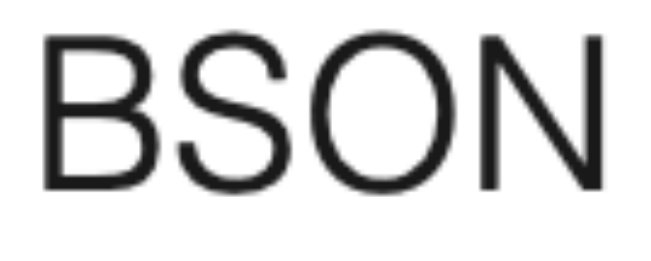

### **Binary Encoding**

### **Machine Readable**

### **Fast Parsing**

### **Advanced Data Types**

### Efficient

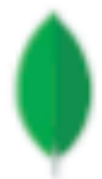

- JSON has only:
	- String, number, boolean, null (and object, array)
- Mongo adds
	- integers (4 or 8 byte)
		- the default is float
			- {"x":NumberInt("3"), "y":NumberLong("4"), "z":5}
	- Date:
		- $\{ "d": new Date() \}$
	- ObjectID
		- a special 12 byte thing (every document in Mongo has an ObjectID)

## **JSON-like Extends json**

# **Mongo has polymorphic data**

- Polymorphic data means that in one collection you have many versions of document schema
	- so, when you create a collection, you just put data in.
		- $\{$  "\_id": 123, "car": "ferrari", "Cylinders":8, "cid":400, "hp":450}
		- $\{$  "\_id":123, "car": "Tesla", "hp":300}
		- Some items are missing fields
			- In RDBMS null -- Mongo -- simply not there!

# **DB - PL mapping**

- Since all Mongo data is in JSON-like container, mapping into objects is fairly natural.
	- If you have data in PostgreSQL
		- export table as JSON.
			- •select json\_agg(t) from (select \* from TABLE) as t;
			- What is missing??

# Document-Oriented Data

# What is MongoDB (the database)?

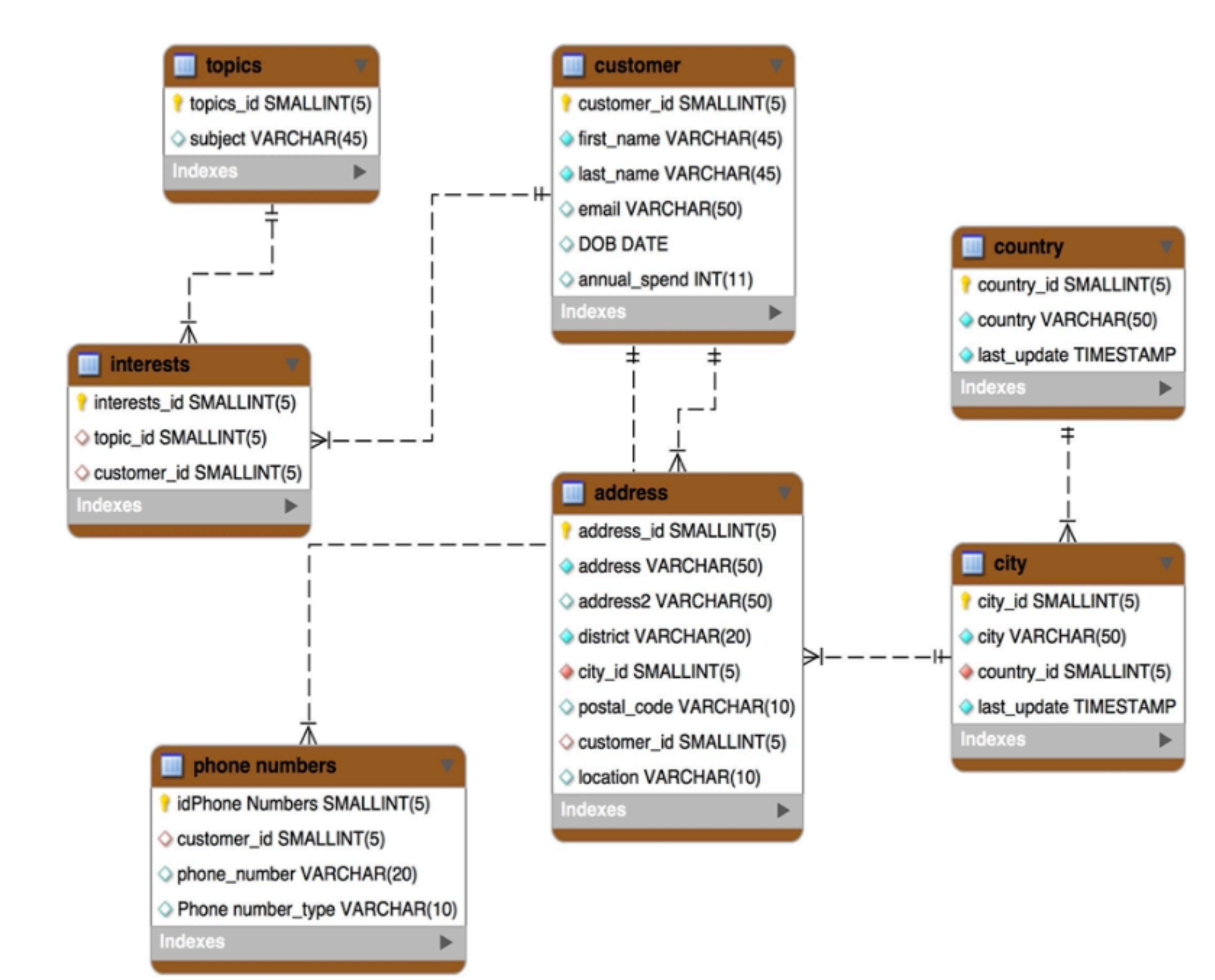

#### **Tabular (Relational) Data Model** Related data split across multiple records and tables

```
" id"
ObjectId("5ad88534e3632e1a35a58d00"),
  "name" : \{"first" : "John", "last" : "Doe" },
  "address" : [
    \{ "location" : "work",
      "address": \{ "street": "16
Hatfields", "city": "London",
"postal_code" : "SE1 8DJ"},
      "geo" : { "type" : "Point", "coord" :
          51.5065752, -0.109081 },
    \{ \ldots \}"dob" : ISODate("1977-04-01T05:00:00Z"),
  "retirement_fund":
NumberDecimal("1292815.75")
```
### Document Data Model

Related data contained in a single, rich document

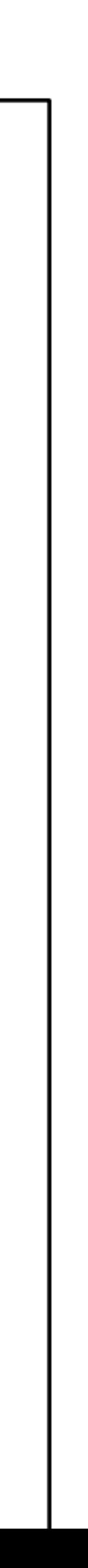

# Object/sub-document: a one-to-one relationship

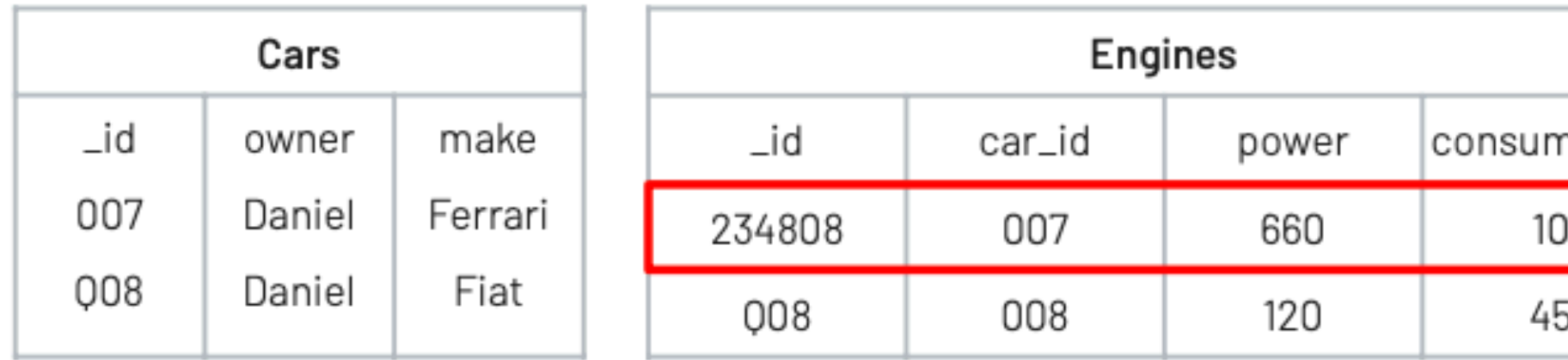

#### 0R

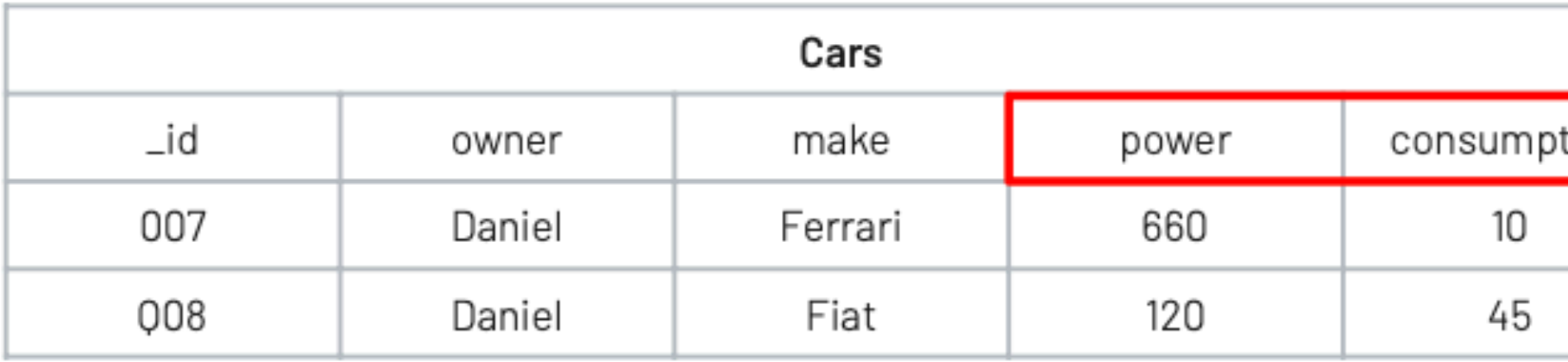

### **Tabular (Relational) Data Model**

A car as one Engine. A one-to-one relationship in a single document or across 2 documents

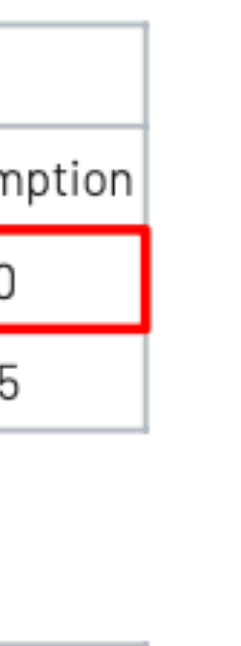

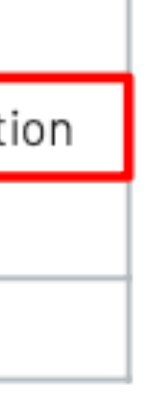

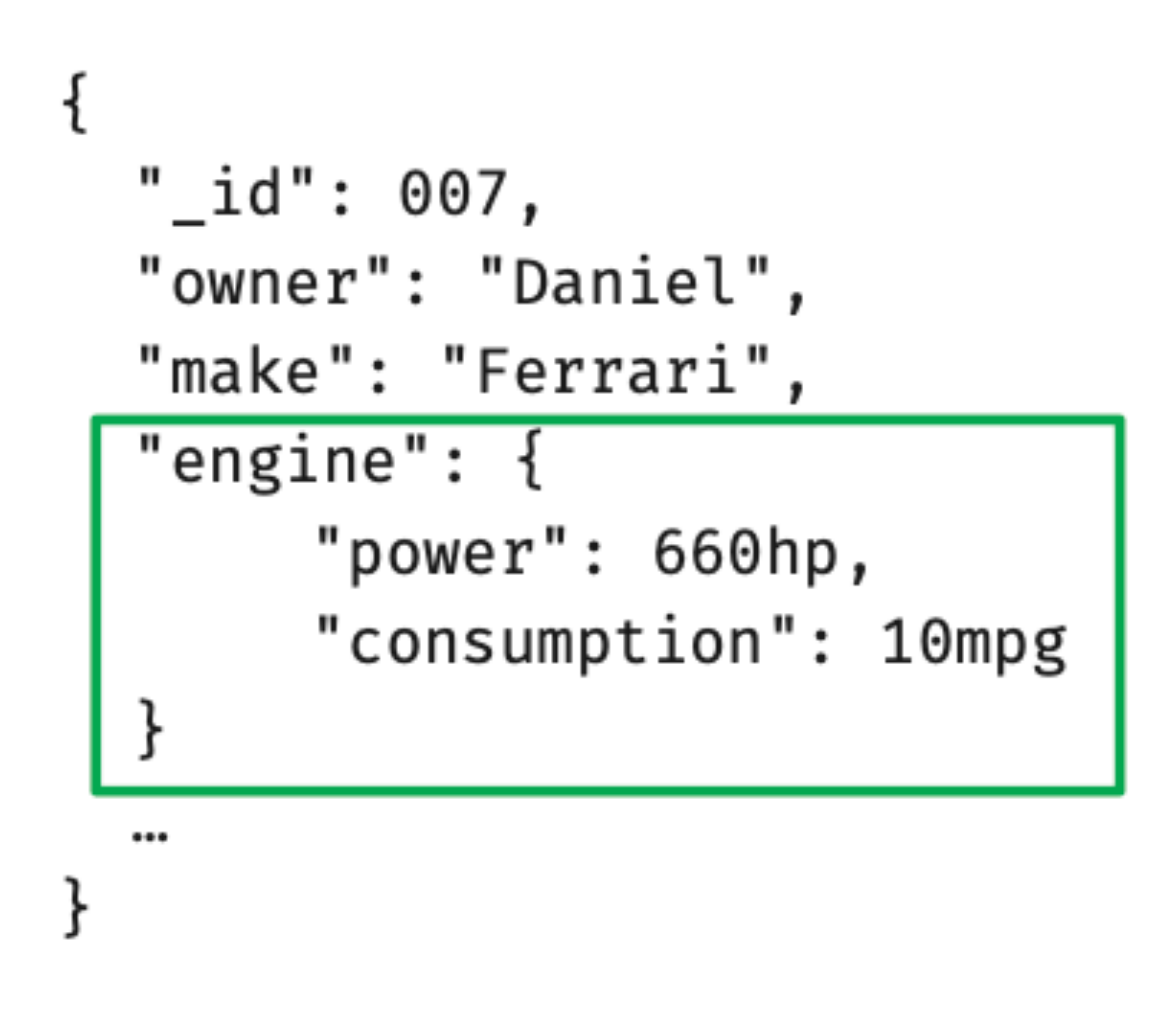

### **Document Data Model**

The engine information is in its own structure in the parent entity

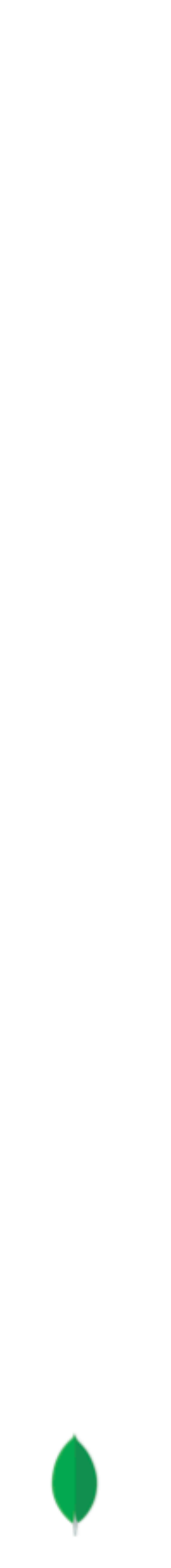

# Array: a one-to-many

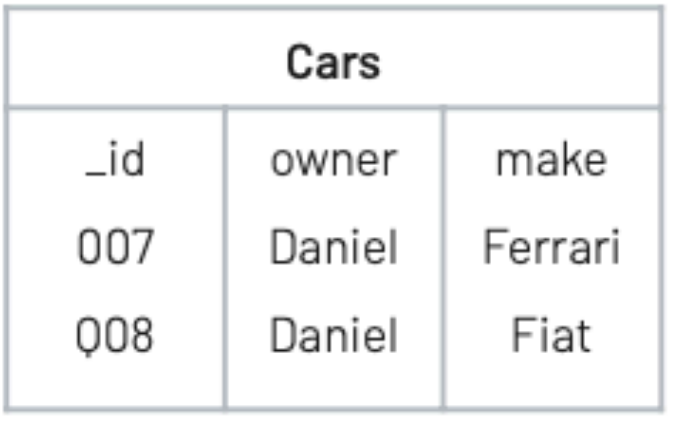

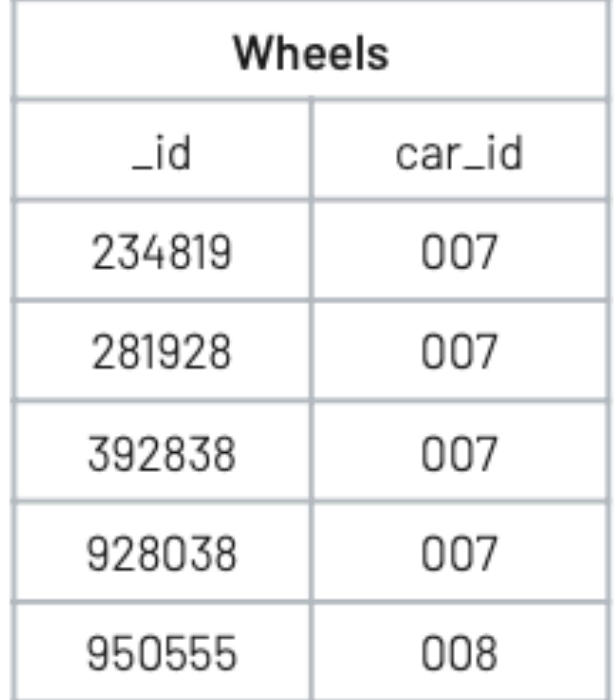

### **Tabular (Relational) Data Model**

One-to-Many relationship from a car to the its wheels

```
"_id": 007,"owner": "Daniel",
"make": "Ferrari",
wheels: [
      { \nvert \nvert } "partNo": 234819 },
      { \nvert \ \nvert} "partNo": 281928 },
      {"partNo": 392838 },
      { "partNo": 928038 }
J,
\cdots
```
### **Document Data Model**

One-to-Many wheels expressed as an array

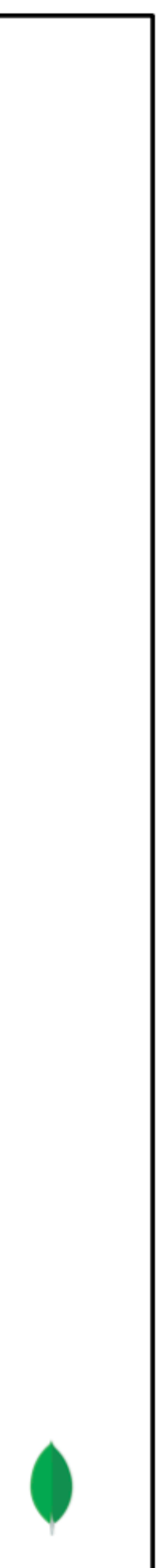

# **Many-to-Many relations**

- Consider Sakila DB and actors
	- the actor table has information about the actor (name, etc)
	- you need to do a join.
- Mongo documents does not model this well.
- Think hard about the data .. do I need to allow querying from both directions??
	- If yes, then best course is accept the duplication of data
		- represent many explicitly in in each document

```
Person Collection 
 {ID:1, Name:"Rachel", advisees:[2,3,4,5], teaches:[1,2]} 
 {ID:10, Name:"Angie", advisees:[2,12,22], teaches:[2,3]} 
                  {ID:2, Name:"Sarah", advisors:[1,10], takes:[1,2]} 
                 {ID:3, Name:"Femi", advisors[1], takes:[2,4]} 
Section Collection 
        {section:1, dept:"A", course:123, section: 1 instructor:[1], students:[2]}
```
• the film\_actor table has info showing what what films an actor was in but to get the names of those files

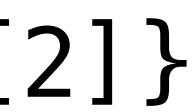

# When to use which?

SQL is a good match for structured, slowly changing data

Non-relational, particularly the document model, is well suited to polymorphic data that can change frequently

Non-relational can provide greater developer productivity as it requires less code to translate between the database and the application

Non-relational systems are cloud-native and designed as distributed systems

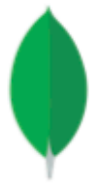

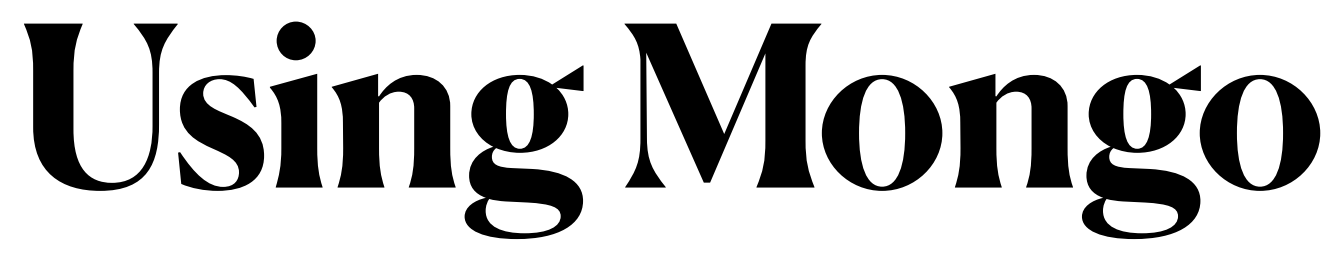

- UNIX> mongosh
- test==>**show dbs**
- test==>**use sakila** 
	- switch to the sakila database
	- create the database if it does not exist
- sakila==>**show collections**
- **• exit**

## **Mongosh part 2**

test==> **use geoff** switched to db geoff geoff==> **db.movies.insertOne( { title: "The Favourite", genres: ["Drama", "History"] } ) {** 

 **acknowledged: true, insertedId: ObjectId('65f0e9666407a274f80f71d5')** 

**}** 

geoff==> **db.movies.insertMany( [ {title: "Poor things"}, {genres: ["drama", "Fantasy"] } ] ) {** 

 **acknowledged: true, insertedIds: { '0': ObjectId('65f0e9d66407a274f80f71d6'), '1': ObjectId('65f0e9d66407a274f80f71d7')** 

 **} }**  geoff==> **db.movies.find({}) // select \* from table;** 

[ {

 \_id: ObjectId('65f0e9666407a274f80f71d5'), title: 'The Favourite',

genres: [ 'Drama', 'History' ]

},

 { \_id: ObjectId('65f0e9d66407a274f80f71d6'), title: 'Poor things' }, {

 \_id: ObjectId('65f0e9d66407a274f80f71d7'), genres: [ 'drama', 'Fantasy' ]

```
 }]
```

```
geoff==>
```
The things inserts are not the same!

If the collection 'movies' does not exist, it wll be created in the geoff db